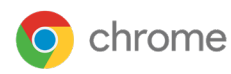

# Cloudbeheer voor de **Chrome-browser**

## Beheer bedrijfsimplementaties centraal vanuit de cloud op verschillende platforms

Het is belangrijk dat je de browser kunt beheren en beveiligen voor gebruikers. Cloudwerkers besteden 75% van hun werkdag in de browser of in virtuele vergaderingen. Ze moeten dus makkelijk toegang hebben tot belangrijke bedrijfsgegevens en apps vanuit de cloud.

Maar veel organisaties vinden het moeilijk om browsers te beheren en te beveiligen op verschillende apparaten en besturingssystemen. Dit maakt het IT-teams alleen maar lastiger om de browser veilig en betrouwbaar te maken.

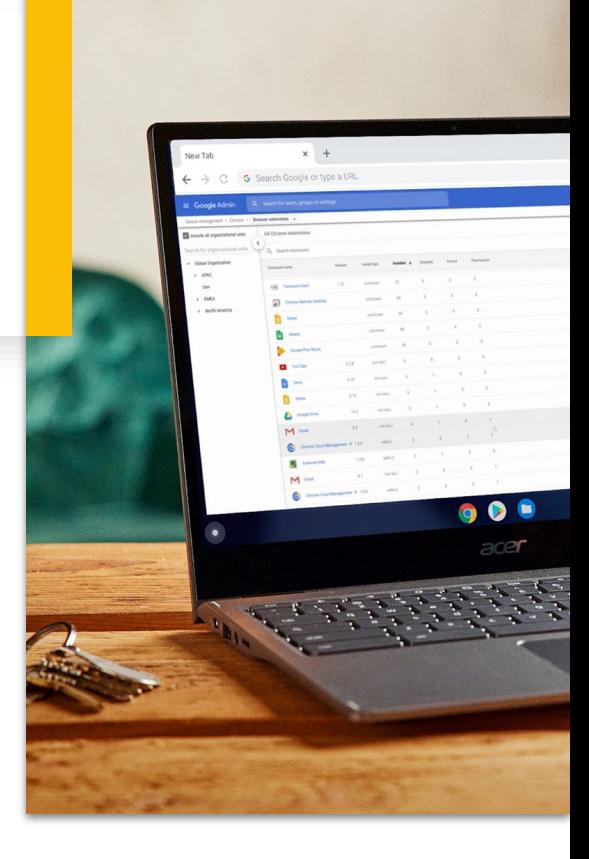

### Uitdagingen op het gebied van browserbeheer

Browsers beheren in verschillende besturingssystemen met allerlei soorten tools kost veel tijd, en waar mensen werken, worden fouten gemaakt.

#### Beperkte zichtbaarheid in browsergegevens kan het lastig maken om beslissingen op het gebied van IT te nemen, omdat veel bedrijven niet weten welke browsers of apparaten hun werknemers gebruiken.

Het is moeilijk te zien welke extensies en plug-ins worden gebruikt in je bedrijfsomgeving. Het is dus lastig om risico's te verminderen, omdat de extensies en plug-ins verouderd kunnen raken of niet voldoen aan interne vereisten.

IT-teams hebben een manier nodig om de browsers in hun organisatie makkelijk en centraal te beheren en te beveiligen.

## Uniform browserbeheer vanuit de cloud

Met Cloudbeheer voor de Chrome-browser kun je makkelijk zakelijke browsers beheren en beveiligen op verschillende besturingssystemen.

#### Browserbeheer op één plek

Het is niet meer nodig om verschillende beheertools te gebruiken voor verschillende besturingssystemen.

#### Betere beveiliging en naleving

Houd het overzicht over je browserinventaris, beleidsregels, apparaatgegevens en actieve versies, zodat je organisatie beter geïnformeerde beslissingen over beveiliging en naleving kan nemen.

#### Extensies makkelijker beheren

Beheer en bekijk welke extensies zijn geïnstalleerd in elke (desktop)browser. Je kunt dit beleid makkelijk aanpassen aan de behoeften van je bedrijf.

#### Browserbeheer delegeren

Dankzij de gebruiksvriendelijke interface kan elk lid van het IT-team, zelfs mensen die geen Windows-expert zijn, Chrome beheren in verschillende omgevingen.

#### Beheren per apparaat

匝

Door Chrome vanuit de cloud te beheren kan je team individuele browsers inschrijven. Je gebruikers hoeven dus geen Google-account te hebben, je kunt de browser die ze gebruiken toch beheren.

#### Werkt naadloos met Google Workspace

Bedrijven die Workspace gebruiken, kunnen meteen aan de slag met browserbeheer vanuit de cloud, zonder dat gebruikers hoeven in te loggen. Als bedrijven nog geen Workspace hebben, kan de beheerder makkelijk een account maken en aan de slag gaan met browsers inschrijven.

> Ga om aan de slag te gaan naar [g.co/chromecloudmanagement](http://g.co/chromecloudmanagement)